#### **BAB III**

### **BAGAN CUSUM**

#### **3.1. Dasar statistik bagan kendali** *Cumulative Sum* **untuk rata-rata**

Bagan *Cusum* digunakan untuk mendeteksi pergeseran kecil pada *mean*  atau *varians* dalam proses oleh karena adanya penyebab khusus secara lebih efisien. Bagan ini akan mendeteksi pergeseran, dari 0,5 sigma ke 2 sigma dalam waktu sekitar setengah dari bagan Shewhart dengan ukuran sampel yang sama (Montgomery 1990: 273-274).

Grafik *Cusum* dibuat dengan menghitung dan merencanakan jumlah kumulatif berdasarkan data. Misalkan  $X_1$ ,  $X_2$ , ...,  $X_n$  mewakili n titik data. Langkah-langkah menghitung jumlah kumulatif  $S_0$ ,  $S_1$ , ...,  $S_n$  dihitung sebagai berikut:

1. Pertama menghitung rata-rata:

$$
\bar{X} = \frac{X_1 + X_2 + \dots + X_n}{n}
$$
 (3.1.1)

2. Dimulai dengan jumlah kumulatif dari nol dengan menetapkan  $S_0 = 0$ .

3. Jumlah kumulatif dihitung dengan menambahkan antara jumlah sebelumnya dengan perbedaan antara nilai sekarang dengan rata-rata yaitu:

$$
S_i = S_{i-1} + (X_i - \overline{X}) \text{ untuk } i = 1, 2, ..., n \tag{3.1.2}
$$

Dari rumus di atas jika diperhatikan jumlah kumulatif akan berakhir pada nol  $(S_n = 0)$ .

#### **3.1.1. Ukuran subgrub n = 1**

Untuk  $n = 1$  yaitu ketika masing-masing bagian secara otomatis terukur oleh mesin. Bagan *Cusum* efektif untuk ukuran subkelompok satu. Dan ini memungkinkan untuk digunakan dengan pengukuran otomatis bagi tiap benda dan pengendalian pada jalur dengan menggunakan mikrokomputer langsung di IDIRAN tempat kerja. PENI

## **3.2. Desain** *Cusum*

Ada 2 cara untuk memantau proses produksi dengan menggunakan metode *Cusum*, yaitu bagan kendali *V-mask* dan Algoritma

### **3.2.1. Bagan kendali** *V-Mask*

 Kinerja dari bagan kendali dipengaruhi oleh desain *V-Mask*, yang digunakan untuk menentukan batas-batas kendali *Cumulative Sum*. *V-Mask* adalah sebuah lembaran penutup dalam bentuk huruf V pada sisi-sisinya yang dilapiskan pada graf. Titik origin pada *V-Mask* ditempatkan pada puncak dari titik *Cusum* terakhir. Selama semua titik-titik sebelumnya terletak diantara sisi *V-Mask*, maka proses terkendali, sebaliknya (jika satu titik terletak diluar) maka proses tidak terkendali. Parameter *V-Mask* adalah sudut (<sup>θ</sup> ) yang menentukan ukuran V, dan jarak (d) yang menentukan jarak lokasi verteks V dari subgrup yang ada.

# **3.2.1.1 Angle**  $(\theta)$

$$
\theta = \tan^{-1}\left(\frac{\Delta \bar{X}}{2k}\right) \tag{3.2.1.1.1}
$$

Dimana ∆*X* adalah ukuran pergeseran *mean* dalam proses yang dideteksi, dan k adalah faktor skala yang berhubungan dengan unit skala vertikal ke unit skala horizontal. Nilai k diharapkan antara  $\sigma_{\bar{x}}$  dan  $2\sigma_{\bar{x}}$  .

# **3.2.1.2. Jarak Utama (d)**

Jarak utama (d) yang menentukan lokasi verteks V dari subkelompok dihitung dari :

$$
d = \left(\frac{2}{\partial^2}\right) \ln\left(\frac{1-\beta}{\alpha}\right) \tag{3.2.1.2.1}
$$

dan jika  $\beta$  dipilih sangat kecil maka persamaannya menjadi

$$
d = \left(\frac{2}{\partial^2}\right) \ln(\alpha) \tag{3.2.1.2.2}
$$

Dimana  $\alpha$  adalah peluang kesalahan dari penyimpulan bahwa proses berada diluar kendali padahal proses dalam keadaan terkendali dan  $\beta$  adalah peluang kesalahan dari kelemahan untuk mendekteksi perubahan parameter dalam proses dan penyimpulan bahwa proses dalam keadaan terkendali padahal proses berada di luar kendali, sedangkan ∂ adalah

$$
\partial = \frac{\Delta X}{\sigma_{\bar{X}}} \tag{3.2.1.2.3}
$$

Dimana ∆*X* adalah besar perubahan rata-rata dalam proses yang ingin dideteksi, dan  $\sigma_{\overline{X}}$  adalah standar deviasi dari *X*.

#### **3.2.1.3. ARL (***Average Run Length***)**

Nilai ARL mewakili rata-rata dari titik-titik yang harus diplot sebelum keadaan di luar kontrol terindikasi. ARL berfungsi sebagai peringatan kecil (alarm palsu). Untuk bagan kendali Shewhart, jika p adalah peluang dari sebuah titik akan jatuh di luar batas kontrol maka ARL diberikan oleh ARL  $=\frac{1}{1}$ *p*  $\neq -$ 

Untuk batas 3σ pada bagan *X* Shewhart nilai p kira-kira 0.0026 ketika proses dalam kendali., karena itu nilai ARL untuk bagan *X* Shewhart yang menunjukkan kendali adalah  $ARL = \frac{1}{2.0001} = 385$ 0.0026  $=\frac{1}{2.0006}$  = 385. Jika proses dalam keadaan terkendali maka setiap sampel ke-385 akan menunjukkan proses di luar kendali.. ARL untuk *cusum* biasanya lebih besar dari sebuah bagan Shewhart.. Untuk sebuah bagan *cusum* dengan kesalahan sebanding, ARL sekitar 500. Jadi jika proses terkendali, maka setiap sampel ke-500 akan diindikasi sebuah kondisi di luar kendali.

### **3.2.1.4. Menghitung bagan** *Cusum* **untuk ARL khusus**

Misal L( ∂ ) didefinisikan sebagai ARL yang diinginkan ketika pergeseran kecil pada rata-rata proses dari ∂ . Sebuah kurva ARL diplot dari ∂ melawan ARL L( $\partial$ ). Untuk proses terkendali yaitu ketika  $\partial$  = 0 maka nilai L(0) adalah besar. Untuk nilai spesifik dari ∂ maka nilai  $L(\partial)$  yang diinginkan akan diperoleh. Kemudian nilai dua parameter lainya yaitu d dan  $\theta$  yang memenuhi dapat ditentukan.

 Berikut ini tabel Bowker dan Lieberman (Amitava, 1998) untuk memilih parameter d dan  $\theta$  yang secara obyektif meminimalkan L( $\partial$ ) yang diberikan oleh ∂ ,

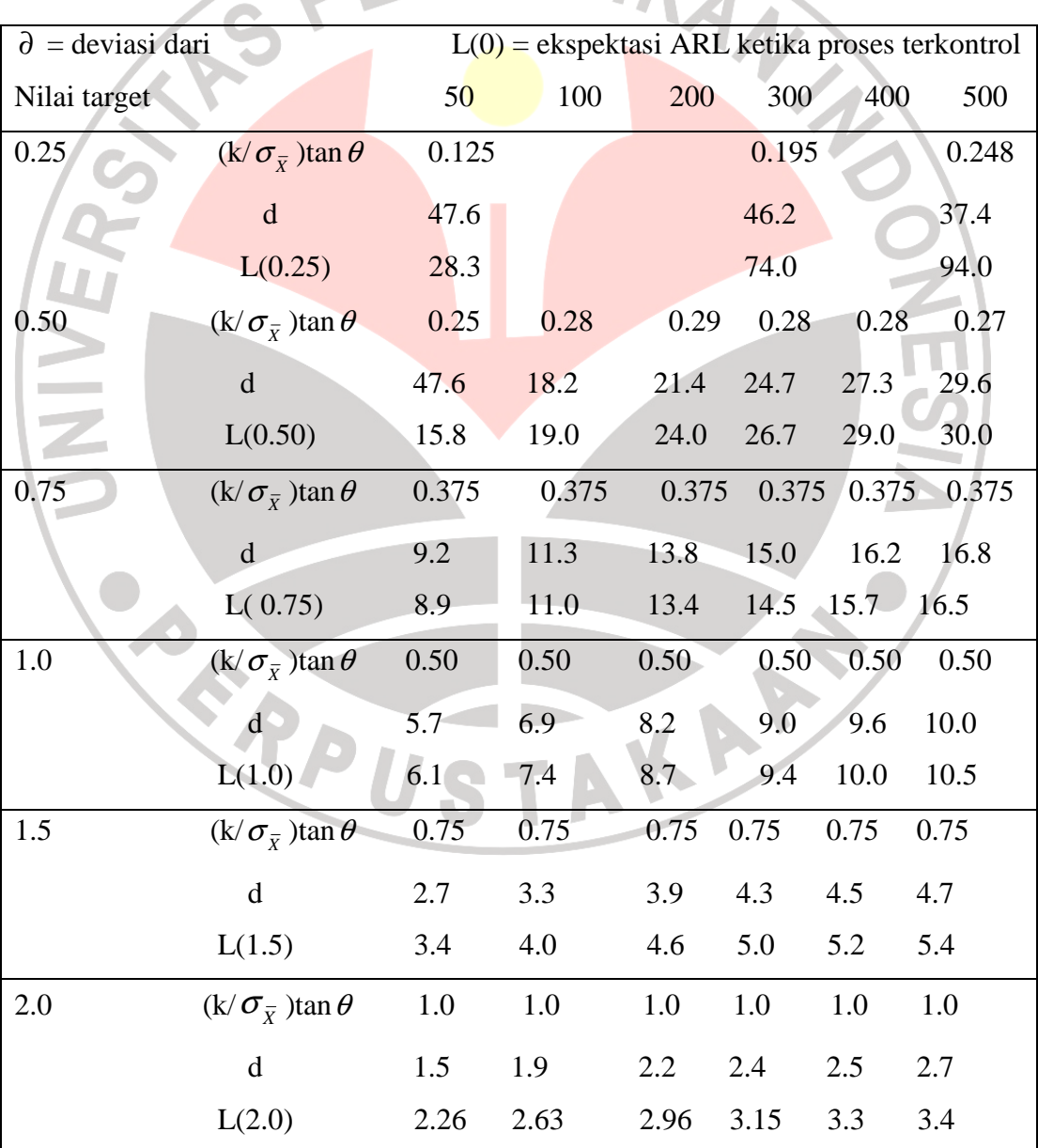

**Tabel 3.1 Pilihan Bagan Kontrol** *Cusum* **Berdasarkan ARL khusus** 

#### **3.2.1.5. Interpretasi** *V-Mask Cusum*

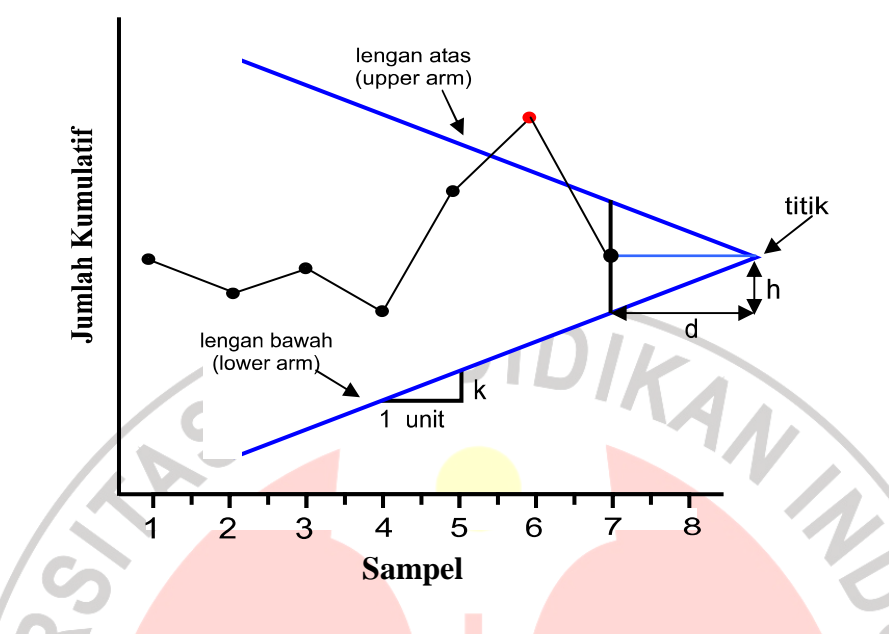

### **Gambar 3.1 Bagan kendali** *Cusum*

Pada diagram di atas, *V-Mask* menunjukkan sebuah kondisi di luar kendali karena sebuah titik terletak di atas lengan atas dari *V-Mask*. Dengan menggeser *V-Mask* kebelakang sedemikian sehingga titik origin mencakup jumlah kumulatif titik-titik data, dapat ditentukan titik pertama yang menandakan kondisi di luar kendali. Hal ini berguna untuk menngetahui penyebab yang terjadi sehingga kondisi di luar kendali.

Analisa bagan kendali ini adalah apabila proses tetap terkendali dari nilai target, maka jumlah kumulatif yang didefinisikan pada persamaan (3.1.2) haruslah berubah-ubah secara random di sekitar nol. Tetapi jika *mean* bergeser ke atas ke nilai  $\mu_1 > \mu_0$ , maka penyimpangan ke atas atau positif akan terjadi dalam jumlah kumulatif *<sup>m</sup> S* . Sebaliknya jika *mean* bergeser ke bawah  $\text{Re } \mu_2 < \mu_0$ , maka penyimpangan ke bawah atau negatif akan terjadi dalam  $S_m$ . Dengan demikian, jika dalam titik-titik yang tergambar terjadi kecenderungan ke atas atau ke bawah, kondisi ini dipandang sebagai fakta bahwa *mean* proses telah bergeser, dan harus dilakukan pencarian terhadap sesuatu sebab khusus atau terduga. Prosedur keputusan dibuat dengan menempatkan *V-Mask* pada bagan pengendali *Cusum* dengan titik nol pada nilai  $S_m$  terakhir. Jika semua jumlah kumulatif sebelumnya S1, S2,....., Sm terletak di dalam dua lengan *V-mask*, maka ANA proses dalam keadaan terkendali.

### **3.2.2.** *Tabular* **(Algoritma)** *Cusum Chart*

Prosedur *tabular (*algoritma) lebih banyak dipilih daripada *V-Mask*. *V-Mask* sebenarnya pemindahan dari masa pra-komputer. Metode *tabular*  (algoritma) dapat dengan cepat diimplementasikan oleh perangkat lunak *spreadsheet* standar.

Untuk menghasilkan bentuk *tabular* ini digunakan parameter H dan K dinyatakan dalam satuan data asli atau menggunakan satuan sigma., K merupakan nilai referensi dan H adalah interval keputusan atau batas kendali. Menurut pedoman umum (Montgomery) K dipilih setengah  $\delta$  dan jika pergesaeran dinyatakan dalam bentuk standar deviasi maka K diberikan oleh  $K = \frac{\delta}{\delta} \sigma$ , H = h $\sigma$ , h dipilih 4-5. Jumlah kumulatif dihitung sebagai berikut:

$$
-\frac{1}{2}\sigma
$$
, 11 – n $\sigma$ , n<sub>upnin 4–5</sub>. *junman sumuatu unnang sebagai veliku*

$$
C_{i}^{+} = \max (0, x_{i} - (\hat{\mu}_{o} + K) + C_{i-1}^{+})
$$
 (3.2.2.1)

$$
C_i^- = \max(0, \ (\hat{\mu}_o - K) - x_i + C_{i-1}^+) \tag{3.2.2.2}
$$

Dimana adalah *Cusum* atas ( *Upper Cusum*)

dengan  $C_0^+$  dan  $C_0^-$  adalah 0. Ketika  $C_i^+$  > H atau  $C_i^-$  <  $-H$ , maka proses di luar kendali.

#### **3.2.3. Desain ARL untuk** *Tabular* **(Algoritma)** *Cusum Chart*

Dengan mendefinisikan H =  $h\sigma$  dan *K* =  $k\sigma$  dan h dipilih 4-5, k = 0,5, maka ARL untuk *Tabular Cusum Chart s*ecara umum ditunjukkan sebagai berikut,

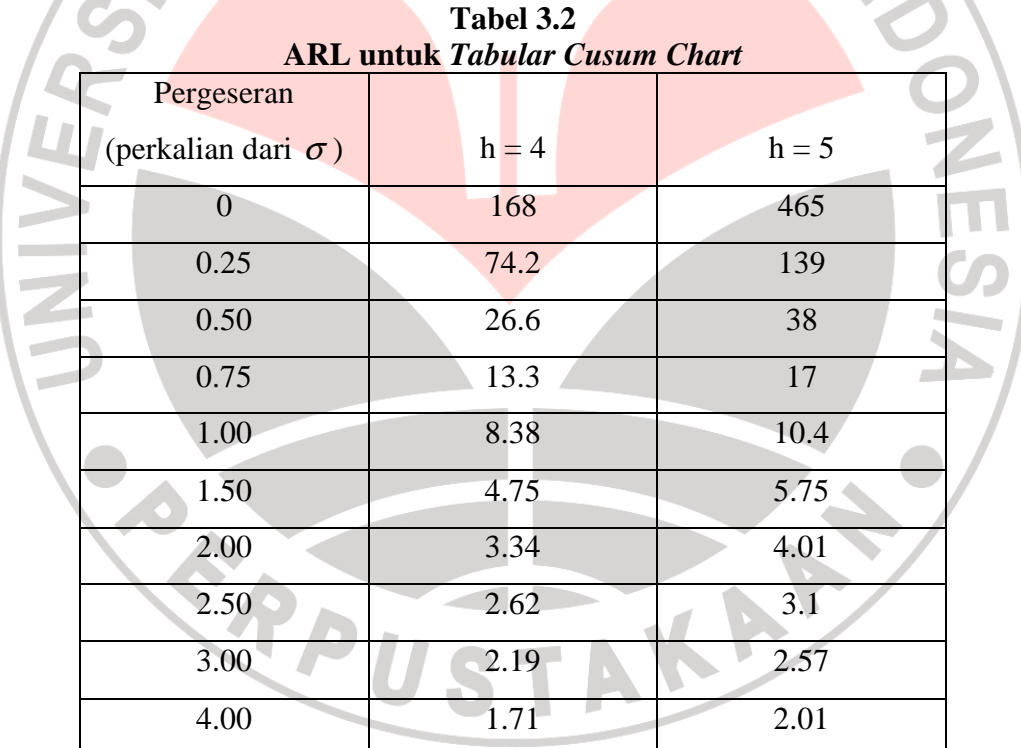

Untuk menghitung ARL digunakan rumus,

$$
ARL = \frac{\exp(-2\Delta) + 2\Delta b - 1}{2\Delta^2}
$$

Dimana  $\Delta = \delta^* - k$  untuk *Cusum* satu sisi bagian atas  $C_i^+$  atau bawah  $C_i^-$ 

$$
b = h + 1.1666
$$

$$
\delta^* = \left(\frac{\mu_1 - \mu_0}{\mu_0}\right)
$$

σ

Jika  $\Delta = 0$  mka ARL =  $b^2$ 

ARL untuk *Cusum* dua sisi diperoleh dari ARL satu sisi, dirumuskan sebagai

berikut 
$$
\frac{1}{ARL} = \frac{1}{ARL^{+}} + \frac{1}{ARL^{-}}
$$

#### **3.3. Hubungan Bagan** *Cusum* **dengan SPRT**

 Johnson(1961) memperoleh formula sederhana untuk mendesain parameter d dan θ dari skema *V-Mask* dengan memperhatikan bahwa aplikasi skema *V-Mask* ekuivalen dengan aplikasi SPRT. (Woodall dan Adam (1993)) Tetapi pendesainan skema *V-Mask* dengan metode ini tidak menghasilkan nilai ARL yang diharapkan

Diasumsikan bahwa  $X_1, X_2, \ldots, X_m$  adalah sebuah barisan yang berdistribusi normal, identik, dan independen.. Dengan  $\mu$  adalah rata-rata yang diharapkan dan  $\sigma_x^2$  adalah variansi. SPRT digunakan untuk membedakan antara **SALES** hipotesis-hipotesis sederhana.

Diasumsikan 3 hipotesis yang akan diuji yaitu:

 $H_{-1}$ :  $\mu = \mu_0 - \delta$  (tejadi pergeseran negatif *mean*)  $H_0$  :  $\mu = \mu_0$  $H_1$ :  $\mu = \mu_0 + \delta$  (terjadi pergeseran positif *mean*)

Didefinisikan  $Z'_1, Z'_2, \ldots, Z'_m$  sebagai  $Z'_1 = \frac{X_m - \mu_o}{Z}$ *X X*  $Z_1$ <sup> $\cdot = \frac{X_m - \mu_a}{\mu_a}$ </sup> σ  $=\frac{X_m - \mu_o}{\sigma}$  dan  $Z_2 = \frac{X_{m-1} - \mu_o}{\sigma}$ *X X*  $Z_2$ <sup>'</sup> =  $\frac{X_{m-1}-\mu_c}{\sqrt{2\pi}}$ σ  $=\frac{X_{m-1}-\mu_o}{\sigma}$ , dst

Untuk menguji Ho melawan H-1 digunakan uji rasio Likelihood berdasarkan  $Z'_1, Z'_2, \ldots, Z'_m$ . Perhitungannya sebagai berikut;

$$
\lambda_{r} = \frac{\left(\frac{1}{2\pi}\right)^{r/2} \exp\left(-\frac{1}{2}\sum_{i=1}^{r} (Z_{i}^{r})^{2}\right)}{\left(\frac{1}{2\pi}\right)^{r/2} \exp\left(-\frac{1}{2}\sum_{i=1}^{r} (Z_{i}^{r} + \delta)^{2}\right)}
$$

$$
= \exp\left(\delta \sum_{i=1}^{r} Z_{i}^{r} + \frac{r\delta^{2}}{2}\right)
$$
(3.3.1)

Kriteria pengujiannya, dengan a < b, jika λ*<sup>r</sup>* < a maka H-1 diterima dan jika <sup>λ</sup>*<sup>r</sup>* > b maka Ho diterima. Jika  $a \leq \lambda_r \leq b$ , maka diputuskan mengambil pengamatan  $Z'_{r+1}$  dan membandingkan rasio Likelihood  $\lambda_{r+1}$  batas tersebut. Nilai a dan b dipilih sesuai dengan  $\alpha$ , yaitu peluang menerima H<sub>-1</sub> padahal Ho benar, dan  $\beta$ adalah peluang menerima Ho padahal salah. Pendekatan untuk menentukan a dan b oleh  $\alpha$  dan  $\beta$  yaiitu 1  $\hat{a} = \frac{\alpha}{\alpha}$ β = −  $\hat{a} = \frac{\alpha}{\alpha} \tan \hat{b} = \frac{1-\alpha}{\alpha}$ β  $=\frac{1-}{2}$  $\overline{\phantom{0}}$ 

Ketika *a* ) dan *b*  $\sum_{i=1}^{n}$  digunakan sebagai batas, diputuskan menerima H-1 pada pengamatan r jika,

$$
\sum_{i=1}^{r} Z^i_{i} < -\frac{r\delta}{2} + \frac{\log(\alpha)}{\delta} - \frac{\log(1-\beta)}{\delta} \tag{3.3.2}
$$

Sebaliknya menerima Ho jika,

$$
\sum_{i=1}^{r} Z^i_{i} > -\frac{r\delta}{2} + \frac{\log(\alpha)}{\delta} - \frac{\log(1-\beta)}{\delta} \tag{3.3.3}
$$

Dalam kasus pemantauan untuk pergeseran *mean, β* harus dipilih sama dengan nol sehingga diputuskan Ho tidak akan diterima. Jika Ho tidak diterima itu artinya sampling terus dan telah terjadi pergeseran *mean*. Ini berarti menerima H-1 (hipotesis bahwa telah terjadi pergeseran negatif *mean*) jika persamaan (3.3.4) berlaku.

$$
\sum_{i=1}^{r} Z_i < \frac{r\delta}{2} + \frac{\log(\alpha)}{\delta} \tag{3.3.4}
$$

Dengan analog yang sama untuk membedakan antara Ho dan H<sub>1</sub> dengan pendekatan probabilitas kesalahan yang sama, diperoleh aturan menerima hipotesis H1 (telah terjadi pergeseran positif dalam *mean*) jika petidaksamaan (3.3.5) berlaku

$$
\sum_{i=1}^{r} Z^i_{i} > \frac{r\delta}{2} - \frac{\log(\alpha)}{\delta} \tag{3.3.5}
$$

Pemantauan pergeseran positif dan negatif dalam *mean* dilakukan dengan menggabungkan kedua peraturan di atas*.* Uji gabungan diilustrasikan pada gambar berikut ini,

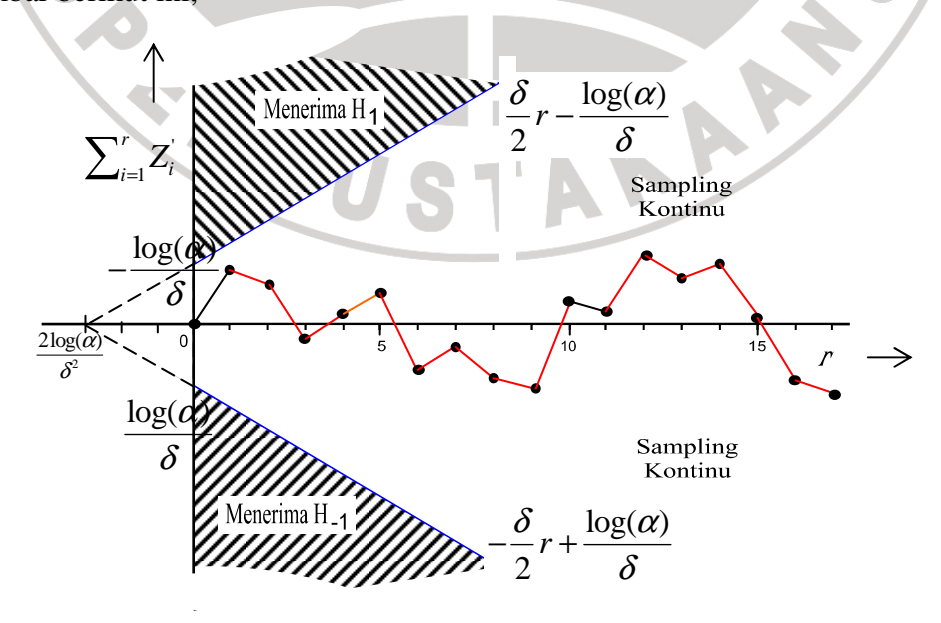

# **Gambar 3.2 SPRT untuk Pengujian Pergeseran Rata-rata Negatif dan Positif**

Dari gambar (3.2) terlihat bahwa batas wilayah kontinu membentuk *V-mask* terbalik. Jika kedua persamaaan (3.3.4) dan (3.3.5) digabungkan dan peluang kesalahan menolak Ho menjadi  $2\alpha$  diperoleh garis

$$
-\frac{r\delta}{2} + \frac{\log(\alpha)}{\delta} \cdot \tan \frac{r\delta}{2} - \frac{\log(\alpha)}{\delta}
$$

yang berpotongan dengan  $(\alpha)$ 2 2log  $r = \frac{2 \log(\alpha)}{2}$  $=\frac{\partial^2}{\partial^2}$  sedemikian sehingga diperoleh

AKAN<sup>2</sup>

$$
d = -\frac{2\log(\alpha)}{\delta^2} \text{ dan } \tan \theta = \frac{1}{2}\delta
$$

ini juga sebagai bukti dari persamaan (3.2.1.2.2)

READU